## Suggestions for your Zoom experience

TECH SUPPORT: If you have any issues logging into the Zoom on Aug 15th, please contact Sam Berg at 603-828-4236.

## **THE ZOOM ADDRESS IS:**

<https://us02web.zoom.us/j/82701701758?pwd=TE51S1AzSHV4OVpJNTFyd0liaEE3UT09>

## **Zoom ID:** 827 0170 1758 **Password:** 770633

Tips to help make this an enjoyable, glitch-free experience:

- 1. Please download the Zoom app ahead of time and familiarize yourself with the controls.
- 2. Please make sure your device name identifies you by your full name so we know who you are. For the bar mitzvah, you can change your identification setting by clicking on the "Participants" button in the bar at the bottom of the Zoom window.

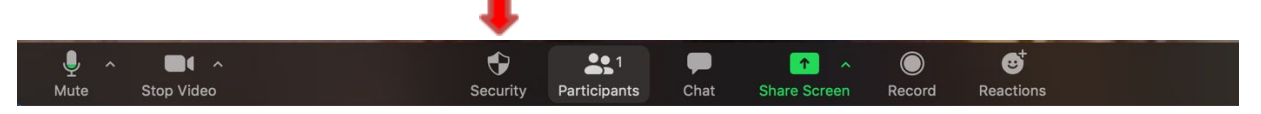

A list of participants will appear. Click the "Rename" button and enter your name in the "New Screen Name" field. Click the "OK" button and your name will appear.

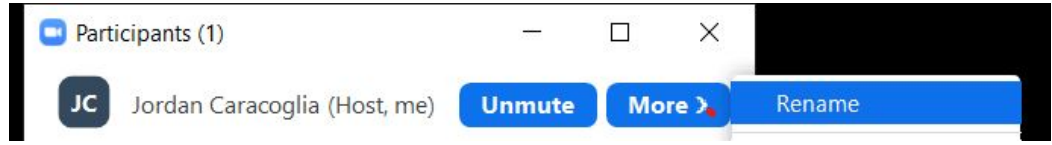

- 3. You can join the service any time after 9:30 a.m. and you will be placed in a waiting room. A cohost will let you into the meeting before the service begins. Once you're in the meeting, feel free to use the "chat" feature to make comments or ask questions.
- 4. Please turn on your video so that we can see you!
- 5. Though we are gathering via Zoom, we want our time together to have our usual warmth and decorum. If you need to tend to children, pets, or other needs, please turn off your audio and video; turn them back on when your background is quiet. We welcome your attendance and look forward to seeing you!
- 6. A co-host will be muting and unmuting people so that background noise at participants' homes is minimized for the group.
- 7. Audio: If two people are in the same room using different devices, one person should disconnect their audio from Zoom to avoid feedback.
- 8. The larger your screen, the better you will be able to see others.
- 9. Device placement: You may need to experiment with placing your device at different places or heights on the table, particularly if more than two people will be using one screen. We'd like to see your faces!
- 10. Lighting: It's helpful to put lamps in front of you, rather than at the side or behind, so your face can be seen on the camera.